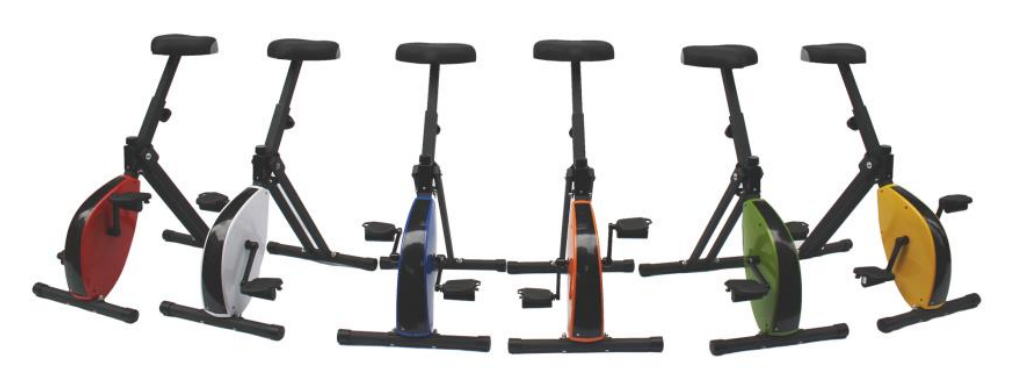

# Halten Sie sich bei der Arbeit fit mit dem Deskbike!

Weniger sitzen und mehr Bewegung auf Arbeit? Genau das können Sie mit dem Deskbike®. Wir empfehlen Ihnen eine Stunde stehend, 30 Minuten Radfahren, wieder eine Stunde stehend, 30 Minuten Radfahren und so weiter. Am Ende Ihres Arbeitstages wird Ihnen Ihr Körper dafür dankbar sein.

### **Und jetzt an die Arbeit**

- 1. Stellen Sie den Sitz auf die richtige Höhe ein mit den Einstellknopf unter den Sitz.
- 2. Schieben Sie die Deskbike® unter Ihrem Schreibtisch.
- 3. Machen Sie sicher dass Ihre Bauch der Schreibtisch berührt.
- 4. Setzen Sie Ihr Handy auf dem Schreibtisch und Laden Sie die Deskbike® App.

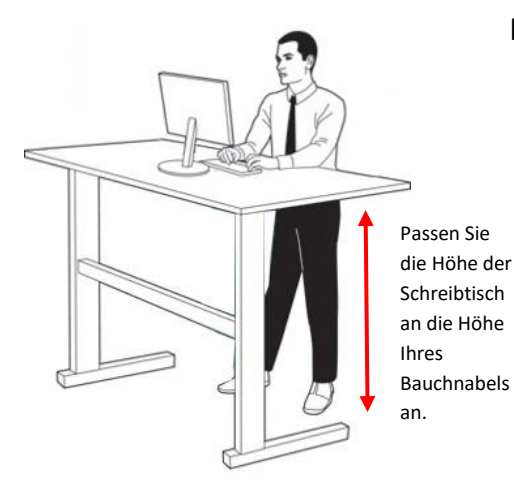

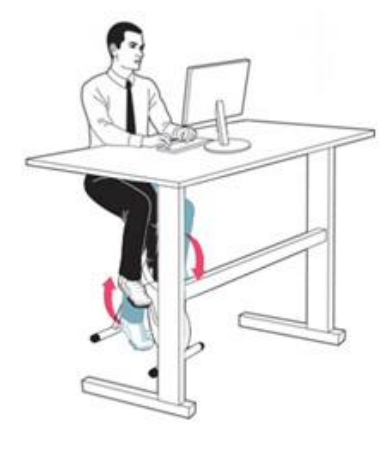

#### **Radfahren abwechseln mit stehen**

- 1. Stellen Sie Ihren Schreibtisch auf Ihre Stehhöhe ein. Passen Sie die Höhe der Arbeitsplatte an die Höhe Ihres Bauchnabels an.
- 2. Stellen Sie sicher, dass Ihre Ellbogen direkt über Ihr Arbeitsblatt hängen, also nicht 90 Grad.
- 3. Verteilen Sie Ihr Gewicht gleichmäßig auf beide Füße und beugen Sie die Knie leicht.
- 4. Halten Sie Ihre Schultern nach hinten und Ihren Kopf nach oben, so dass Sie nicht nach vorne beugen

Fordern Sie sich selbst immer wieder neu heraus und nutzen Sie das Deskbike noch intensiver mit der Deskbike App. Alle während des Arbeitstages erbrachten Leistungen werden in der App gespeichert. So sehen Sie, wie viele Kilometer Sie zurückgelegt haben. Die kostenlose App können Sie im Appstore oder Google Playstore herunterladen.

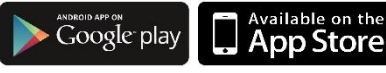

# **Desklaike**

## Gebrauchsanweisung

- Fahrrad nur nach vorn
- Das Gewicht auf diesem Produkt sollte 120 kg nicht überschreiten
- $\checkmark$  Stellen Sie sicher, dass die Sicherungsplombe befestigt ist:

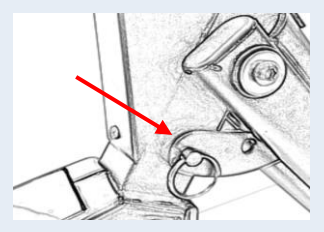

- Verwenden Sie eine Fußmatte, um eine mögliche Beschädigung des Bodens zu vermeiden
- Ziehen Sie die Einstelltaste fest und stellen Sie durch Ziehen des Sitzes sicher, dass der Sitz in seiner Position fest eingestellt ist:

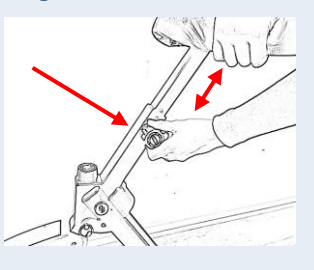

 Es gibt 4 Räder unter dem Deskbike®, platzieren Sie diese unter dem Schreibtisch und steigen Sie vorsichtig auf